## ОКРУЖНАЯ ИЗБИРАТЕЛЬНАЯ КОМИССИЯ ДЕСЯТИМАНДАТНОГО ИЗБИРАТЕЛЬНОГО ОКРУГА

## **ПОСТАНОВЛЕНИЕ**

29 июля 2023 года

с. Екатеринославка

 $N_2$  4/15

О регистрации Примаковой Натальи Михайловны кандидатом в депутаты Совета депутатов Георгиевского сельского поселения муниципального района имени Лазо по десятимандатному избирательному округу

Проверив соответствие порядка выдвижения кандидата в депутаты Совета депутатов Георгиевского сельского поселения муниципального района имени Лазо по десятимандатному избирательному округу Примакову Наталью Михайловну требованиям Избирательного кодекса Хабаровского края и необходимые для регистрации кандидата документы, окружная избирательного округа десятимандатного комиссия избирательная установила следующее.

Порядок выдвижения кандидата в депутаты Совета депутатов Георгиевского сельского поселения муниципального района имени Лазо по десятимандатному избирательному округу и документы, представленные для регистрации Примаковой Натальей Михайловной кандидатом в депутаты Совета депутатов Георгиевского сельского поселения муниципального десятимандатному избирательному округу, имени Лазо по района соответствуют требованиям Избирательного кодекса Хабаровского края.

Руководствуясь Федеральным законом от 12 июня 2002 года № 67-ФЗ «Об основных гарантиях избирательных прав и права на участие в референдуме», Избирательным кодексом Хабаровского края, окружная избирательная комиссия по десятимандатному избирательному округу

постановляет:

1. Зарегистрировать Примакову Наталью Михайловну 1977 года рождения, проживающую в с. Георгиевка района имени Лазо Хабаровского Россия» **BIIII** «Единая местным отделением края, выдвинутую муниципального района имени Лазо в депутаты Совета депутатов Георгиевского сельского поселения муниципального района имени Лазо Хабаровского края по десятимандатному избирательному округу - 29 июля 2023 года в 13 часов 25 минут.

2. Выдать Примаковой Наталье Михайловне удостоверение установленного образца.

3. Направить сведения о зарегистрированном кандидате Примаковой Натальи Михайловны в сетевое издание «Вестник Избирательной комиссии

Хабаровского края» в объеме, установленном решением участковой избирательной комиссией избирательного участка № 598 от 23 июня 2023  $N_2$   $2/7$ «O Комплексе года Mep  $\Pi$ <sup>O</sup> обеспечению информирования избирателей на выборах депутатов Совета депутатов Георгиевского сельского поселения муниципального района имени Лазо Хабаровского края».

4. Разместить настоящее постановление в сетевом издании «Вестник Избирательной комиссии Хабаровского края».

5. Контроль за выполнением настоящего постановления возложить на секретаря комиссии Вечтомову А.В.

> Председатель избирательной комиссии

> Секретарь избирательной комиссии

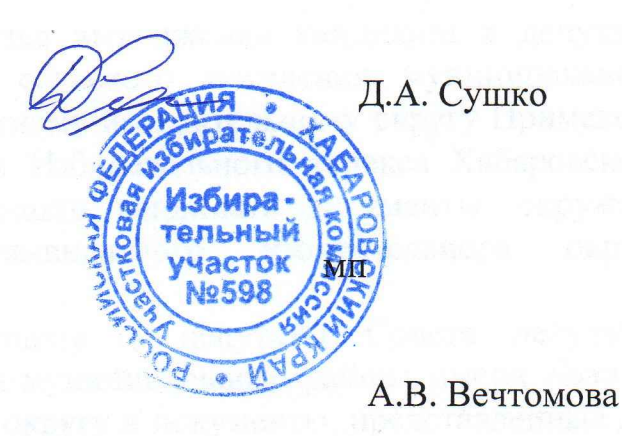